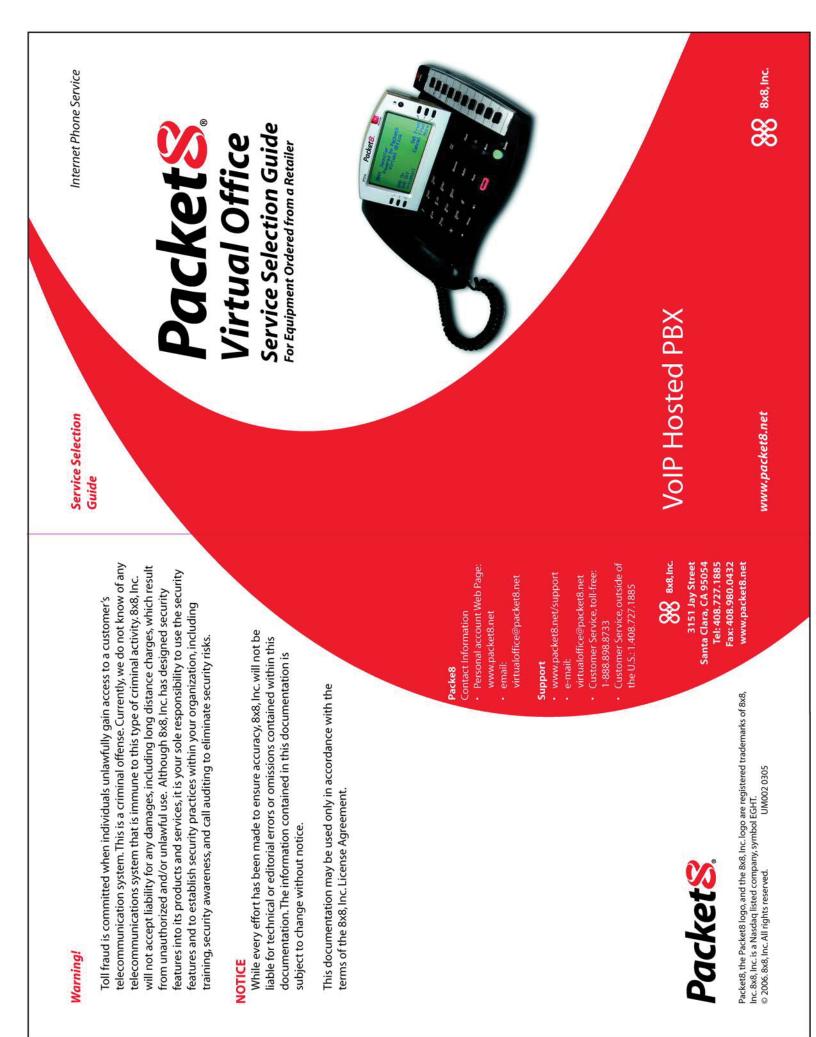

## **Table of Contents**

## **Enter Account Information and Configure**

| Step 1 - Go to http://activate.packet8.net and Enter MAC Address(es) | 1 |
|----------------------------------------------------------------------|---|
| Step 2 - Order Extensions and Service                                | 2 |
| Step 3 - Enter Account Information and Confirm Order                 | 3 |
| Step 4 - Invoice                                                     | 4 |
| Step 5 - Login and Configure PBX                                     | 4 |
| Step 6 - Configure Extensions                                        | 5 |
| Step 7 - Extensions Activation                                       | 6 |

## Optional Services at the Discretion of Users

| Step 1 - Configure Ring Groups    | .7 |
|-----------------------------------|----|
| Step 2 - Configure Auto-Attendant | .7 |
| For questions or assistance       |    |

# Congratulations on becoming a Packet8 Virtual Office Subscriber!

If you ordered your Virtual Office service online **directly from Packet8**, you have already signed up for a Virtual Office service plan. All you need to do now is configure your new hosted PBX and activate your extensions. Below is an overview of this process:

- 1. Log into your Packet8 account at *www.packet8.net*.
- 2. Submit your PBX name
- 3. Submit your extension information
- 4. Activate extensions

If you ordered Virtual Office equipment **from a retailer**, you need to follow all the steps in this guide to select and configure the service you require.

### Select and Configure

#### Step 1 - Go to http://activate.packet8.net and Enter MAC Address(es)

- a. Start here to select and configure your Packet8 Virtual Office Service Plan.
- b. Enter the MAC address found on the retail box and on the bottom of any of your new Packet8 adapters.

|                                                                                               |                                                                       | Py Assert   Cirian   1-bit-No-                                                                             |
|-----------------------------------------------------------------------------------------------|-----------------------------------------------------------------------|----------------------------------------------------------------------------------------------------|
| Activate Your Packet                                                                          | till Device                                                           |                                                                                                    |
| In order to enclose the factors<br>the field below. If you have pu-<br>fied your two excesses | I device you have pireasy purcha<br>refused more than site device, it | ed, you read to brear the NAI address from the device<br>or none amore the addresse that wateres Ferrer. O |
|                                                                                               | Same and Assess                                                       |                                                                                                    |
|                                                                                               |                                                                       | CONTRACTOR DEPOSITOR                                                                                       |
|                                                                                               |                                                                       | - Lowerson                                                                                                 |
|                                                                                               |                                                                       |                                                                                                    |
|                                                                                               |                                                                       |                                                                                                    |
|                                                                                               |                                                                       |                                                                                                    |
|                                                                                               |                                                                       |                                                                                                    |
|                                                                                               |                                                                       |                                                                                                    |
|                                                                                               |                                                                       |                                                                                                    |
|                                                                                               |                                                                       |                                                                                                    |
|                                                                                               |                                                                       |                                                                                                    |
|                                                                                               |                                                                       |                                                                                                    |
|                                                                                               |                                                                       |                                                                                                    |
|                                                                                               |                                                                       |                                                                                                    |
|                                                                                               |                                                                       |                                                                                                    |
|                                                                                               |                                                                       |                                                                                                    |
|                                                                                               |                                                                       |                                                                                                    |
|                                                                                               |                                                                       |                                                                                                    |
| 96 mm                                                                                         | dante   Presey / Jeros &                                              | andfina   tankon                                                                                           |
| <del>86</del> man.                                                                            | disse   Prosey   Ieros &                                              | putfices ( tanket                                                                                          |
| 86 mm.                                                                                        | disse   Presey   berns &                                              | posticana ( Institute                                                                                      |

|1

## Step 4 - Invoice

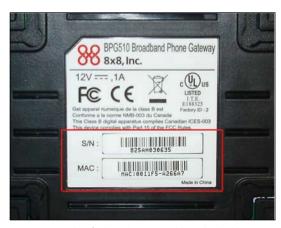

Example of what the MAC address looks like

The MAC address identifies which authorized partner you purchased the Virtual Office devices from and will direct you to the specific website pages for the product purchased. You will need to enter the MAC addresses for all your adapters later in the process so keep them at hand.

c. After entering one (1) of the MAC addresses, click on the More Devices link. Additional fields will be available to enter remaining MAC addresses. Click the Continue button once all MAC addresses have been entered.

### Step 2 - Order Extensions and Service

A new page will then be presented.

|                         | ruice Plan                                                                                                    |                        |         |                 |                   |      |          |
|-------------------------|----------------------------------------------------------------------------------------------------|------------------------|---------|-----------------|-------------------|------|----------|
|                         |                                                                                                    |                        |         |                 |                   |      |          |
| Trank toka for other    | sales famile                                                                                                    | the state of the state |         | or delevel plan | a bat is a second | **** | de trime |
|                         |                                                                                                    |                        |         |                 |                   |      |          |
| No. of Concession, Name |                                                                                                    | and the second second  |         | A               | and the same      | 1.77 |          |
| tenuel Manufact         |                                                                                                    | 144                    | 814.00  | 90.00           | 81.00             |      | 81.0     |
| Services Trees          |                                                                                                    | 10.00                  | 212.44  | 40.44           | P100              | e;   | -        |
| initialized from the    |                                                                                                    |                        | 010-00  | \$199.4M        | 81.10             |      | 44-9     |
| Part of Description     |                                                                                                    | 100.00                 | 010.00  | . A.M. M.       | 0.00              |      |          |
| Internel Data into      |                                                                                                    |                        | 810.00  | 414.44          | 81.40             |      | +0.0     |
| Two Training Dates      | and the second second s | 100.00                 | 20.40   | 104.00          | #1.00             |      | 41.4     |
| The Print Print         | HAR THE                                                                                                    |                        | 41 + 20 | 0.0.0           |                   |      | 10.0     |
| Dista Damas             |                                                                                                    | 100.00                 | 014.00  |                 | 8177              |      | 94.9     |
| Inter Trender           |                                                                                                    |                        | 405-10  | 0.00.00         | 41.00             |      | 10.0     |
| Street Subscreen        |                                                                                                    | -                      | 20.00   | No. or other    | 81.00             |      | - 10.0   |
| Indulation              |                                                                                                    |                        | 86.90   | 80.00           | 81.09             |      | 41.4     |
| Calution                | Teld.                                                                                                    | \$298.63               | 6128.85 | \$115.87        | 81.00             |      | 94.00.0  |
|                         |                                                                                                    |                        |         |                 | -                 |      |          |
|                         |                                                                                                    |                        |         |                 |                   | -    | -        |
|                         |                                                                                                    |                        |         |                 |                   |      |          |

2

## Step 3 - Enter Account Information & Confirm Order

At this point, you will be asked to enter the Packet8 Account Information that will be used to access this account. Use the tab that best describes the account -- I am a new customer or I am an existing customer. Fill in the information as required.

| Enter Account Info                                                                                                    |                           | Lincing ( ) Granic Lucan Facient substriber by shoosing one of                               | Shapping Cert 10<br>1200 Cey 120<br>Unimetel Extension 3 63344<br>Total Total Total 7-10 41384<br>Tital Woods/*** 61184 |
|----------------------------------------------------------------------------------------------------|---------------------------|----------------------------------------------------------------------------------------------|----------------------------------------------------------------------------------------------------|
| I am a new customer                                                                                                    | 1 am a                    | n existing cestomer                                                                          |                                                                                                    |
| Configuring account is a simple<br>Step 3: Registration<br>Step 2: Service Address Valid                                                  |                           |                                                                                              | Coupers ID Union Carl                                                                                                   |
| Please complete your new su                                                                                                    | bassibar information      |                                                                                              |                                                                                                    |
| Hy Company Name *                                                                                                    | -                         | " required field                                                                             |                                                                                                    |
| ny chail *                                                                                                    |                           | (account info sent here)                                                                     |                                                                                                    |
| Choose Looin *                                                                                                    |                           | (account into select here)                                                                   |                                                                                                    |
|                                                                                                    | -                         |                                                                                              |                                                                                                    |
| Enter a Password *                                                                                                    |                           |                                                                                              |                                                                                                    |
| Confirm Pasaword *                                                                                                    |                           |                                                                                              |                                                                                                    |
| Now did you hear about us?                                                                                                    | Please Select 👻           |                                                                                              |                                                                                                    |
| W The like to receive accessions                                                                                                    | special offers and pro-   | netions from PochetS                                                                         |                                                                                                    |
| 🖗 t'd blu te ranatus ganaral na                                                                                                    | is and information that   | - Parkant                                                                                    |                                                                                                    |
| P Tid His to receive tech elerte                                                                                                    | tron Packatti             |                                                                                              |                                                                                                    |
|                                                                                                    |                           | Continue                                                                                     |                                                                                                    |
|                                                                                                    |                           |                                                                                              |                                                                                                    |
|                                                                                                    |                           |                                                                                              |                                                                                                    |
| <ul> <li>Total Tudes instants the following<br/>charge, and the first wants of size<br/>\$12 Fee, and the first wants for size</li> </ul> | vice, it done nationalist | ni ana tina agripment cherga é agaipteach i<br>le agailteathe naoan, abisping charga. Agpila | piùca core esistad, ane dels atticado<br>ny fisioner fan 1941 Service fan De                                            |
| ** Total Howshity Indicates have re                                                                                                    | Certing charges after 0   | or front wanth of antiviou. It encludes approal                                              | In terms, Repulatory Recovery Pan. 2011                                                                                 |

In the next screens, you will need to enter the Service Address, Billing Information, and Shipping address(es) as appropriate. You'll need to accept Terms & Conditions and click Confirm Order at the end of the process.

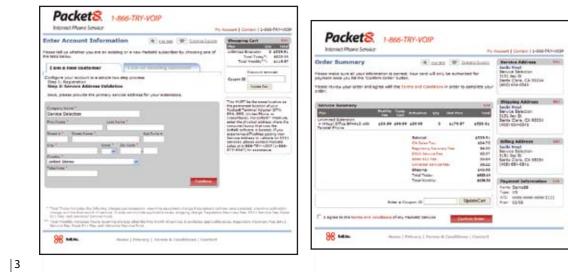

| Packet                                                                                                    | 1-866-1019-000                                                                                                    | •         | -                                       | Amore States 1 & Bit Toronto.                                                                                                    |  |
|----------------------------------------------------------------------------------------------------|----------------------------------------------------------------------------------------------------|-----------|-----------------------------------------|----------------------------------------------------------------------------------------------------|--|
| Deller Confirmatio                                                                                                    | 10 X                                                                                                    | laces 196 | Chinese Server                          | And and a state of the state of the state of |  |
| to one had an infin                                                                                                    | ad Parts such: many Pa                                                                                                    | int brint |                                         | And the Design                                                                                                    |  |
|                                                                                                    |                                                                                                    | ine .     | 244-22                                  |                                                                                                    |  |
|                                                                                                    |                                                                                                    | A-DE-PROP | STOCKED .                               | Adaptition Column                                                                                                    |  |
| wing malant                                                                                                    | Print's Adven                                                                                                    | 10.10     |                                         | And in the second second second                                                                                                    |  |
| terite blog<br>terine langeter<br>1911 Her B<br>teres Lines (n. 1999)<br>(Ag) (D-D))                                                                                                    | Sector State<br>Sector State<br>Sector State<br>Sector State<br>Sector State<br>(SEC) (Sec. Sector)                                                                                                    |           | the other                               | Control and and the second of the second second sec |  |
|                                                                                                    |                                                                                                    |           |                                         |                                                                                                    |  |
| The state of the state of the s |                                                                                                    |           |                                         |                                                                                                    |  |
|                                                                                                    | Structure (                                                                                                    |           | 17 11 1 1 1 1 1 1 1 1 1 1 1 1 1 1 1 1 1 |                                                                                                    |  |
|                                                                                                    |                                                                                                    |           |                                         |                                                                                                    |  |
|                                                                                                    | the state of the state of the s |           |                                         |                                                                                                    |  |

Next, you are presented an invoice page. Print and file for your records. The next step will be to configure your PBX.

## Login & Configure PBX

- a. Login at www.packet8.net using the LOGIN NAME and PASSWORD created during the account sign-up process.
- b. Click on "VO IPBX Configu" and assign a Company Name and Company ID. You will also need to enter Directory Listing information if you choose to be listed, select the appropriate response (YES or NO) and continue.

| Packet8                                                                     | 1-866-TRY-VOIP                                                                                                    | 199.108                                                                                                    | To opt and, concludes                                                                                                    |                          |               |                    |               |                |
|-----------------------------------------------------------------------------|----------------------------------------------------------------------------------------------------|----------------------------------------------------------------------------------------------------|----------------------------------------------------------------------------------------------------|--------------------------|---------------|--------------------|---------------|----------------|
| Ny Armeni<br>Addi ao Tarinina<br>Chiefe Tarpani Case                        | Your Virtual Office Acce<br>Details                                                                               | unt                                                                                                    |                                                                                                    |                          |               |                    |               |                |
| Honenga Tuppen II Care<br>Credit Carel Hydratu<br>UKP Teatur<br>My Circlary | Bellin are the petallis of your tehan Office<br>Glin to the highlighted account number<br>change feature options. |                                                                                                    | coeffect or                                                                                                    |                          |               |                    |               |                |
| Natal Activation<br>Charge Profile Into                                     | Saboyiber Name High Jaco                                                                                          |                                                                                                    |                                                                                                    |                          |               |                    |               |                |
| United States                                                               | Address: 2101 Ja; 07 Santa Class, CA)<br>Plane: classica.clast                                                    | frait Porthistory                                                                                                    | Exa                                                                                                    |                          |               |                    |               |                |
| halarrah                                                                    | Photo Number Edition Italia                                                                                       | DOP DATES TOP PERSON                                                                                                    | and the second second second second second second second second second second second second second second secon                                                                                                    | THAT                     | Configure -   | Taurine            | CPIL CHILS    | and the second |
|                                                                             | 1                                                                                                    | F21                                                                                                    |                                                                                                    | Fandrej<br>Colfigeration | STREET, SPACE | 1                  |               | 10232001       |
|                                                                             | 2                                                                                                    | And Auto constant                                                                                                    | Contract Contractor                                                                                                    | Fenderg                  | -             | 2                  |               | 10000007       |
|                                                                             | 3                                                                                                    | And Conference                                                                                                    | designation of the local division of the local division of the loc | Fundry                   |               |                    |               | 12230001       |
|                                                                             | 4                                                                                                    | 200 Ying Group                                                                                                    | and the second second                                                                                                    | Fanding<br>Col-Mainsteel | -             | 16                 |               | 12532001       |
|                                                                             |                                                                                                    | AND LOUIS AND                                                                                                    | and an other states of the states of the sta | Feeding<br>Configuration |               |                    |               | 1721340        |
|                                                                             | ¥                                                                                                    | STI Links And                                                                                                    | Representation of the local                                                                                                    | Funding<br>Configuration | ACCREDING NO. | Stations.          |               | LUCIONT        |
|                                                                             | +                                                                                                    | THE LOOPING                                                                                                    | PROFESSION AND ADDRESS OF                                                                                                    | Pandroj<br>Configuration | Statute B     | The second         | Land Lange    | 1223299        |
|                                                                             |                                                                                                    | 103 (Merchant                                                                                                    | And in case of the local division of the local division of the loc |                          | Statistics.   | Real Property lies | I COLD COLDER | 12232007       |
|                                                                             |                                                                                                    | And the second second sec |                                                                                                    | No. of Concession, Name  |               |                    |               |                |
|                                                                             |                                                                                                    |                                                                                                    |                                                                                                    |                          |               |                    |               |                |
|                                                                             |                                                                                                    |                                                                                                    |                                                                                                    |                          |               |                    |               |                |
|                                                                             |                                                                                                    |                                                                                                    |                                                                                                    |                          |               |                    |               |                |

## Step 6 - Configure Extensions

Once the PBX has been configured, the individual extensions must be configured. Click the button(s) for each extension to be configured (101, 102, 103, etc) as appropriate. The screen that follows will allow you to set up each extension's individual specifications -- first name, last name, location, etc.

| acket8                                                                                                    | 1-866-78Y-VOIP                                        | 190                     | uite          | To approved. | Fign Cull |        |  |
|----------------------------------------------------------------------------------------------------|-------------------------------------------------------|-------------------------|---------------|--------------|-----------|--------|--|
| read of the local division of the local division of the local divi | Conversal California (www.Sutchings)                  |                         |               |              |           |        |  |
| e farinise<br>r fageert Cele                                                                                                    | Your PacketS Servic<br>Features                       |                         |               |              |           |        |  |
| ya Yugiyaan Casa<br>Casal Hadaha<br>Katus                                                                                                    | Finn : University Descents                            |                         | to the        | none hander  | 101       |        |  |
| Carl International Contractor                                                                                                    | General Call Bellings Brier all                       | phone municipant in the | dermail Broom |              |           |        |  |
| a Profile Info                                                                                                    | Allowed to make<br>memory call                        | Re                      | -             |              |           |        |  |
| Cuble                                                                                                    | Distey Company Rame st<br>Caller 30                   | (Yes                    | -             |              |           |        |  |
| -                                                                                                    | Brial Adows                                           |                         |               |              |           |        |  |
|                                                                                                    | First Berry                                           | C                       |               |              |           |        |  |
|                                                                                                    | List have                                             | C                       |               |              |           |        |  |
|                                                                                                    | This activities should be<br>least in the auto-start? | 796                     | H             |              |           |        |  |
|                                                                                                    | Timatra                                               | SB/NOTS                 | *             |              |           |        |  |
|                                                                                                    | Revent to the number<br>6 Append relation is<br>there |                         |               |              |           |        |  |
|                                                                                                    | Instrumental Automation                               |                         |               |              |           |        |  |
|                                                                                                    | biase                                                 | REGISTER .              | *             |              |           |        |  |
|                                                                                                    |                                                       |                         |               |              |           | Med as |  |
|                                                                                                    |                                                       |                         |               |              |           |        |  |

#### Fill out E911 addresses for all extensions.

| Packet8                                                                                     | 1-866-TRY-VOIP                                                                                                    |                                                                             | 593                                                       | 100                                                     | To age and     |
|---------------------------------------------------------------------------------------------|----------------------------------------------------------------------------------------------------|-----------------------------------------------------------------------------|-----------------------------------------------------------|---------------------------------------------------------|----------------|
| Ny Access<br>Add on Tarahan                                                                 | Access Ration 198                                                                                                    | 1010001120001                                                               |                                                           | Internity                                               | Netw 11        |
| Charler Tappart Case<br>Non-ope Toppert Case<br>Credit Carel Made                           | Physical Address<br>formating Rates                                                                                                    | information f                                                               | or Enhanc                                                 | d 911                                                   |                |
| LAP Index<br>Ny Index<br>Safad Activation<br>Change Pysitis Into<br>User Safats<br>Naturato | Please answer your KH1<br>Bins of New York was and Sold<br>III, H, D, NG, NIK, DE, DY<br>Taffic Lappacitie, NI and<br>N, D, NE, NIK, DE, DYK, N | in sea analy, for usar<br>5, for endinging for 1<br>tone. Torolly Stread of | rigne: 125/148<br>audit: Dinath (In<br>rife: Turnity audi | 122 and X Prod<br>off and N Droetl<br>Tread Paul-Direct | Creditorial E. |
|                                                                                             | For Brancis<br>125-A Statut, Apertants<br>Headil by entertal as                                                                                 | 1, Self-stare, CI 1                                                         | Def .                                                     |                                                         |                |
|                                                                                             | 129                                                                                                    |                                                                             |                                                           |                                                         |                |
|                                                                                             | 1948.                                                                                                    |                                                                             |                                                           |                                                         |                |
|                                                                                             | distant.                                                                                                    | H (1                                                                        |                                                           |                                                         |                |
|                                                                                             | Set date.                                                                                                    | California                                                                  | H 4                                                       | 54 142PH                                                |                |
|                                                                                             | "Dreed Barrier                                                                                                    | 1                                                                           |                                                           |                                                         |                |
|                                                                                             | "Jones I Bashe                                                                                                    |                                                                             |                                                           |                                                         |                |
|                                                                                             | 24.18                                                                                                    |                                                                             |                                                           |                                                         |                |
|                                                                                             | Recording Location                                                                                                    | uncionar                                                                    | -                                                         |                                                         |                |
|                                                                                             | NAS                                                                                                    | *2186                                                                       |                                                           | the local                                               | 2914           |
|                                                                                             |                                                                                                    | 1.000                                                                       |                                                           |                                                         |                |
|                                                                                             |                                                                                                    |                                                                             |                                                           | OBMINIST                                                | THE ADDRESS    |
|                                                                                             | 62.1-                                                                                                    |                                                                             |                                                           |                                                         |                |
|                                                                                             |                                                                                                    | And and the second                                                          |                                                           |                                                         |                |
|                                                                                             |                                                                                                    |                                                                             |                                                           |                                                         |                |

#### Select State and Rate Center for each extension.

|                                                                          |                                                                                          | TIDOJECA.                          | TH #101 448, 12 100 7000 |
|--------------------------------------------------------------------------|------------------------------------------------------------------------------------------|------------------------------------|--------------------------|
| Packet8                                                                  | 1-866-TRY-VOIP                                                                           |                                    |                          |
| Internet Phone Service                                                   |                                                                                          |                                    |                          |
| Hy Account                                                               | Pick Your New Packets Phone                                                              | • Number                           |                          |
| Addional Terretory<br>Crosely Terretory Carson<br>Manager Terretory Core | Packet2 allows yos to doctes a phone re<br>carbon offered bactes                         | anton trans any stiffe nation with | even todes and take      |
| Chill Conflicted Up form                                                 | You can choose a plotte sumber with the                                                  |                                    | ABLE YOU'RE IT YOU       |
| My Orders                                                                |                                                                                          |                                    |                          |
| Recall Autoration<br>Change Profile Sele-                                | You even have the callor of petiting law o<br>intging your Pachalit phone to waing Virtu |                                    | ed ana codes             |
| Sher Colde<br>Belletate                                                  | Solvest State                                                                            |                                    |                          |
|                                                                          |                                                                                          | 1                                  |                          |
|                                                                          | Select Rate Coster                                                                       |                                    |                          |
|                                                                          |                                                                                          |                                    |                          |
|                                                                          |                                                                                          |                                    |                          |
|                                                                          |                                                                                          |                                    |                          |
|                                                                          |                                                                                          |                                    |                          |
|                                                                          |                                                                                          |                                    |                          |
|                                                                          |                                                                                          |                                    |                          |
|                                                                          |                                                                                          |                                    |                          |
|                                                                          |                                                                                          |                                    |                          |
|                                                                          |                                                                                          |                                    |                          |
|                                                                          |                                                                                          |                                    |                          |
|                                                                          |                                                                                          |                                    |                          |
|                                                                          |                                                                                          |                                    |                          |
|                                                                          |                                                                                          |                                    |                          |

|    | Packets       File       C       C         Task surve throughted Hows Anter throws       How Anter throws       How Anter throws         Packet 11 / Mid Middle       Packet 11 / Mid Middle       How Anter throws         Packet 11 / Mid Middle       Packet 11 / Mid Middle       How Anter throws         Packet 11 / Mid Middle       Packet 11 / Mid Middle       How Anter throws         Packet 11 / Mid Middle       Packet 11 / Mid Middle       How Anter throws         Packet 11 / Mid Middle       Packet 11 / Middle       How Anter throws         Packet 11 / Mid Middle       Packet 11 / Middle       How Anter throws         Packet 11 / Middle       Packet 11 / Middle       How Anter throws         Packet 11 / Middle       Packet 11 / Middle       How Anter throws         Packet 11 / Middle       Packet 11 / Middle       How Anter throws         Packet 11 / Middle       Packet 11 / Middle       How Anter throws         Packet 11 / Middle       Packet 11 / Middle       How Anter throws         Packet 11 / Middle       Packet 11 / Middle       How Anter throws         Packet 11 / Middle       Packet 11 / Middle       How Anter throws         Packet 11 / Middle       Packet 11 / Middle       How Anter throws         Packet 11 / Middle       Packet 11 / Middle       How Ant |
|----|----------------------------------------------------------------------------------------------------|
| 1. | Assemble and connect your Packet8 Virtual Office telephone.                                                                                                    |
| 2. | Connect your Packet8 Broadband Phone Adapter.                                                                                                    |
| 3. | Scroll down to the Extension you wish to activate.                                                                                                    |
| 4. | Select the "Activate" button.                                                                                                    |
| 5. | The Virtual Office Phone Adapter Activation page will pop up.                                                                                                    |
| б. | Enter the MAC address found at the bottom of the adapter. Click on Submit.                                                                                                    |

## **Optional Services at the Discretion of Users**

## Step 1 - Configure Ring Groups

If desired, you can set up your extensions in Ring Groups. There are different configurations: all ring when a specific number is called, some ring when the number is called, some extensions ring sequentially, etc.

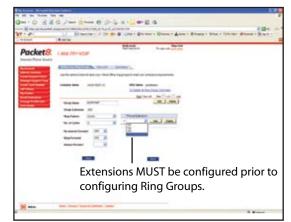

## Step 2 - Configure Auto-Attendant

Auto-attendant is a useful tool to enable callers to contact you or your staff without human intervention. Usually a business will have two different auto-attendant greetings, including business and after business hour configurations. For example: "Press 1 to dial by name (including group names). Press 2 to dial by extension (including group extensions). Press 3 to play the company directory. Press 4 to hear company address and directions. Press 0 to reach the operator." This is a basic auto-attendant menu. Auto-attendants are also useful to present after business hours callers with the ability to reach parties, leave messages or hear important information.

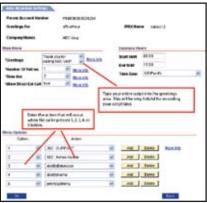

|7

## For questions or assistance

virtualoffice@packet8.net

1.888.898.8733 + (Option 1)